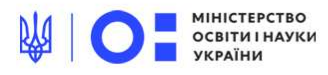

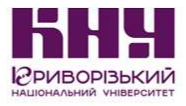

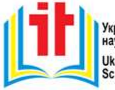

|<br>|Українське<br>| науково-освітнє IT товариство Ukrainian<br>Scientific and Educational IT Society

МІНІСТЕРСТВО ОСВІТИ І НАУКИ УКРАЇНИ КРИВОРІЗЬКИЙ НАЦІОНАЛЬНИЙ УНІВЕРСИТЕТ КАФЕДРА КОМП'ЮТЕРНИХ СИСТЕМ ТА МЕРЕЖ ХУ ВСЕУКРАЇНСЬКА НАУКОВО-ПРАКТИЧНА **WEB КОНФЕРЕНЦІЯ АСПІРАНТІВ.** СТУДЕНТІВ ТА МОЛОДИХ ВЧЕНИХ

KICM-2022

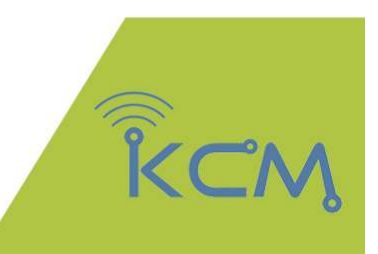

# КОМП'ЮТЕРНІ **ІНТЕЛЕКТУАЛЬНІ СИСТЕМИ ТА МЕРЕЖІ**

Матеріали конференції 22-24 березня 2022 р.

**Кривий Ріг** 

УДК 681.3.06 ББК 32.973.202 К60

#### Відповідальний за випуск д-р техн. наук, професор Купін А. І.

Друкується згідно з рекомендацією Вченої Ради ФІТ Криворізького національного університету (протокол №8 від 28.03.2022 р.).

Змістова частина друкованого матеріалу збірки викладена згідно з електронними носіями, поданими авторами.

К60 Комп'ютерні інтелектуальні системи та мережі. Матеріали XV Всеукраїнської науково практичної WEB конференції аспірантів, студентів та молодих вчених (22-24 березня 2022 р.). – Кривий Ріг: Криворізький національний університет, 2022. – 152 с.

Містить матеріали науково-практичної WEB конференції аспірантів, студентів та молодих вчених з питань розробки, проектування, діагностики та моделювання комп'ютерних систем та мереж, розробки програмного та апаратного забезпечення; розглядаються проблеми створення та використання систем паралельних і розподілених обчислень, штучного інтелекту, а також питання захисту інформації.

> УДК 681.3.06 ББК 32.973.202 Криворізький національний університет, 2022

### СЕКЦІЯ 6. AUTOMATION, INDUSTRY 4.0. ПРОМИСЛОВІ МЕРЕЖІ, КІБЕРФІЗИЧНІ СИСТЕМИ, ВЕЛИКІ ДАНІ, ІНТЕРНЕТ РЕЧЕЙ, МОБІЛЬНІ ТА ХМАРНІ СЕРВІСИ, ЗАСОБИ ДОПОВНЕНОЇ РЕАЛЬНОСТІ

Січкар В. С., Криворізький державний педагогічний університет Мінтій І. С. к. пед. н., доцент, Криворізький державний педагогічний університет

#### ПРОГРАМНІ ЗАСОБИ ДЛЯ ПІДТРИМКИ ВИВЧЕННЯ 3D-МОДЕЛЮВАННЯ У СТАРШІЙ ШКОЛІ

Розглянуто програмні засоби, що рекомендовані у підручниках з інформатики (рівень «стандарт») для вивчення змістової лінії «Моделі і моделювання, аналіз та візуалізація даних» та для вивчення вибіркового модуля «Тривимірне моделювання». Наведено переваги і недоліки програмних засобів Blender та Tinkercad. Зроблено висновок про доцільність використання онлайн-сервісу Tinkercad під час вивчення основ 3D-моделювання.

 Згідно навчальної програми з інформатики рівня «стандарт» для учнів 10-11 класів одна з предметних змістових ліній – «Моделі і моделювання, аналіз та візуалізація даних» [3, c. 3]. Автори підручників [4-7], що рекомендовані Міністерством освіти і науки України, по різному підходять до викладання цієї лінії. Так, серед програмних засобів пропоновано:

– Tinkercad, Piktochart, Easel.ly, Geogebra, Mathway, MS Excel [4];

– MS Excel, LO Calc, IDE Lazarus, Easel.ly, Gran1, MS Excel [5];

 $-$  MS Excel [6]:

– MS Excel та пакет SciLab [7].

Ця змістова лінія логічно взаємопов'язана з вибірковим модулем з інформатики «Тривимірне моделювання», що, згідно даних, отриманих в результаті експертного опитування, є одним з найбільш популярних вибіркових модулів. Це обумовлено тим, що 3D-

технології є популярним напрямком, вони використовуються у роботі інженерів, архітекторів, дослідників, графічних дизайнерів тощо. У даній роботі розглянемо два програмних засоби, що рекомендовано використовувати під час вивчення цього модуля.

Перший засіб – Blender [8], [11].

Переваги: безкоштовність; інтуїтивно зрозумілий інтерфейс; функціональність; подібність до інших відомих програм (3ds Max, Maya тощо), універсальність, відкрите програмне забезпечення, підтримка додаткових плагінів.

Недоліки: деякі інструменти не працюють належним чином; постійні оновлення призводять до багів та недопрацювань.

Хоча для другого програмного засобу – Tinkercad поки що відсутній підручник, рекомендований Міністерством освіти і науки України, але є достатньо онлайн-ресурсів для його вивчення [10], [12], [13], онлайн-школа KidIT пропонує курс «3D-Моделювання. Tinkercad» [9].

Переваги Tinkercad: безкоштовність; онлайн-сервіс; інтуїтивно зрозумілий інтерфейс та набір інструментів; наявність вбудованого засобу для навчання; хмарне зберігання моделей; можливість імпорту готових моделей; велика галерея з готовими проєктами, доступними для завантаження та редагування; можливість друку моделей на 3D-принтері.

Недоліки Tinkercad: простота роботи з фігурами обмежує варіанти їхнього перетворення; обмежені можливості налаштувань камери; залежність від наявності інтернет-з'єднання; велика ресурсомісткість.

Проте вказані недоліки сповна компенсуються перевагами. А для вчителів у Tinkercad є можливість створення власних класів, що допоможуть організувати групову роботу з учнями для кращого вивчення 3D-моделювання.

#### ВИСНОВКИ

Отже, онлайн-сервіс Tinkercad завдяки вказаним перевагам є придатним для навчання основам 3D-моделювання у старшій школі. Учні зможуть легко розпочати роботу з ним, а вчителі – організувати цікаву групову роботу.

## ЛІТЕРАТУРА

Інформатика: навчальна програма вибірково-обов'язкового предмету для учнів 10-11 класів загальноосвітніх навчальних

закладів (рівень стандарту). URL: https://mon.gov.ua/storage/app/media/zagalna%20serednya/progra my-10-11-klas/2018-2019/informatika-standart-10-11.docx (дата звернення: 29.01.2022).

- Морзе Н. В., Барна О. В. Інформатика (рівень стандарту): підруч. для 10(11) кл. закладів загальної середньої освіти. К. : УОВЦ «Оріон», 2018. 240 с.
- Ривкінд Й. Я., Лисенко Т. І., Чернікова Л. А., Шакотько В. В. Інформатика (рівень стандарту) : підруч. для 10-го (11-го) кл. закл. заг. серед. освіти. Київ : Генеза, 2018. 144 с.
- Руденко В. Д., Речич Н. В., Потієнко В. О. Інформатика (рівень стандарту): підруч. для 10(11) кл. закл. загал. серед. освіти. Харків : Ранок, 2019. 160 с.
- Бондаренко О. О., Ластовецький В. В., Пилипчук О. П., Шестопалов Є. А. Інформатика (рівень стандарту) : підруч. для 10(11) кл. закл. загал. серед. освіти. Харків : Ранок, 2019. 176 с.
- Домаскіна М. А., Тихонова Т. В. Інформатика. Тривимірне моделювання. Вибірковий модуль для учнів 10–11 класів. Рівень стандарту. Харків: Ранок, 2020. 160 c.
- KIDIT IT-школа для дітей від 5 років. URL: https://kidit.com.ua/city/ (дата звернення: 29.01.2022).
- Можливості використання онлайн-сервісу Tinkercad під час дистанційних занять з електротехніки. URL: https://kogpanv.joomla.com/index.php/uk/12-test-page-links/14-12 ukrainska/143-tinkercad (дата звернення 29.01.2022).
- Программа Blender 3d. URL: https://junior3d.ru/article/blender-3d.html#i-6 (дата звернення: 29.01.2022).
- 12. Тривимірна графіка. Tinkercad. Сендвіч. URL: https://youtu.be/6WMflNhY6oo (дата звернення: 29.01.2022).
- 13. Tinkercad | Create 3D digital designs with online CAD. URL: https://www.tinkercad.com/ (дата звернення: 29.01.2022).

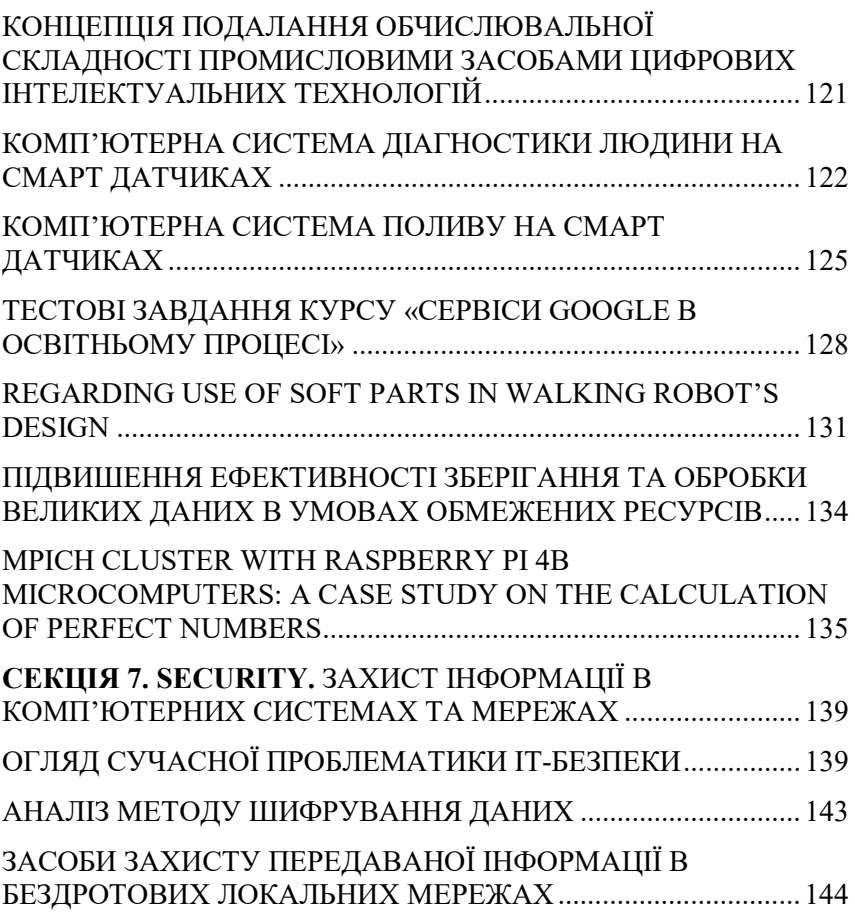